## NOTICE D'UTILISATION DU LOGICIEL REGRESSI

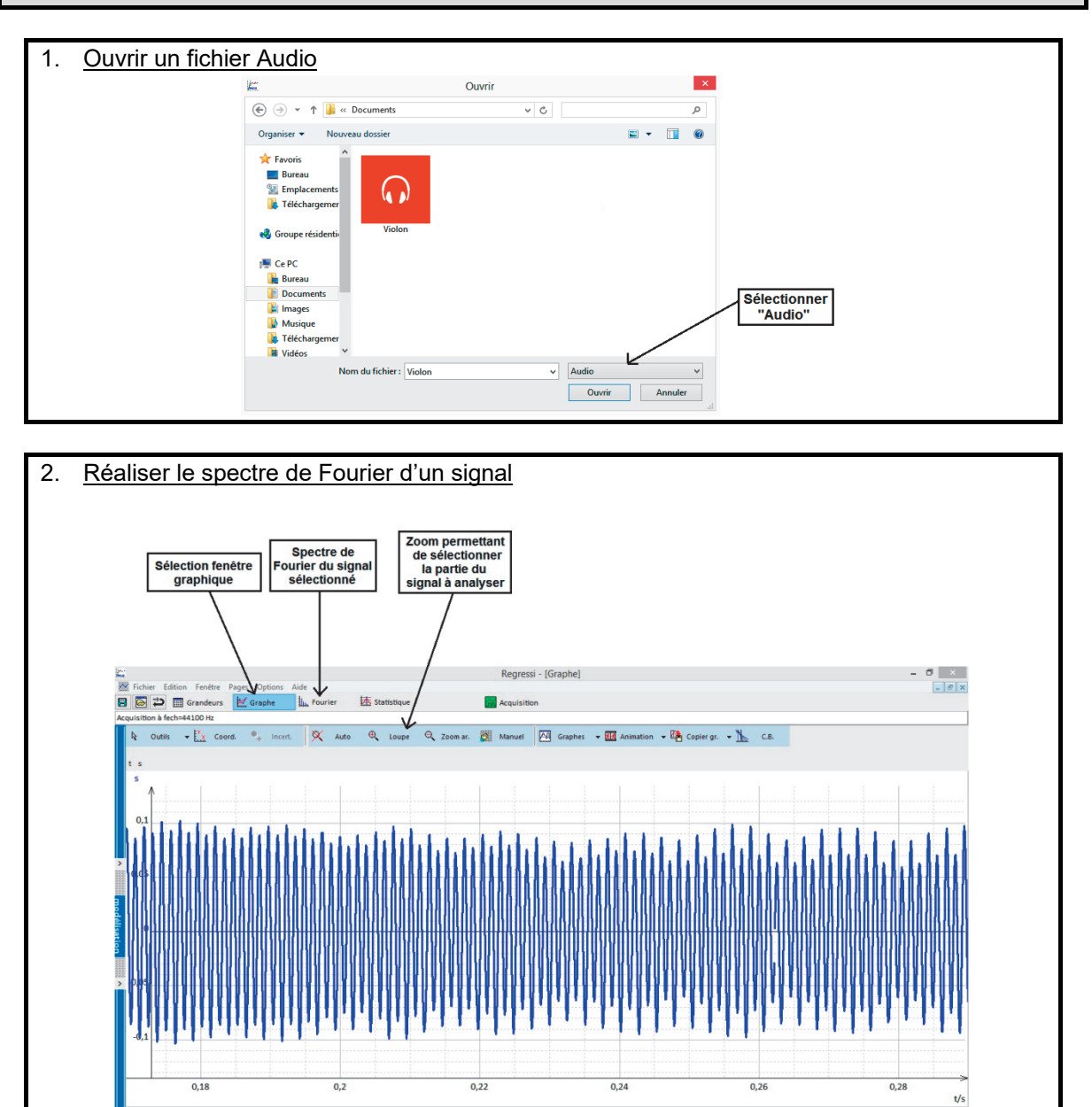

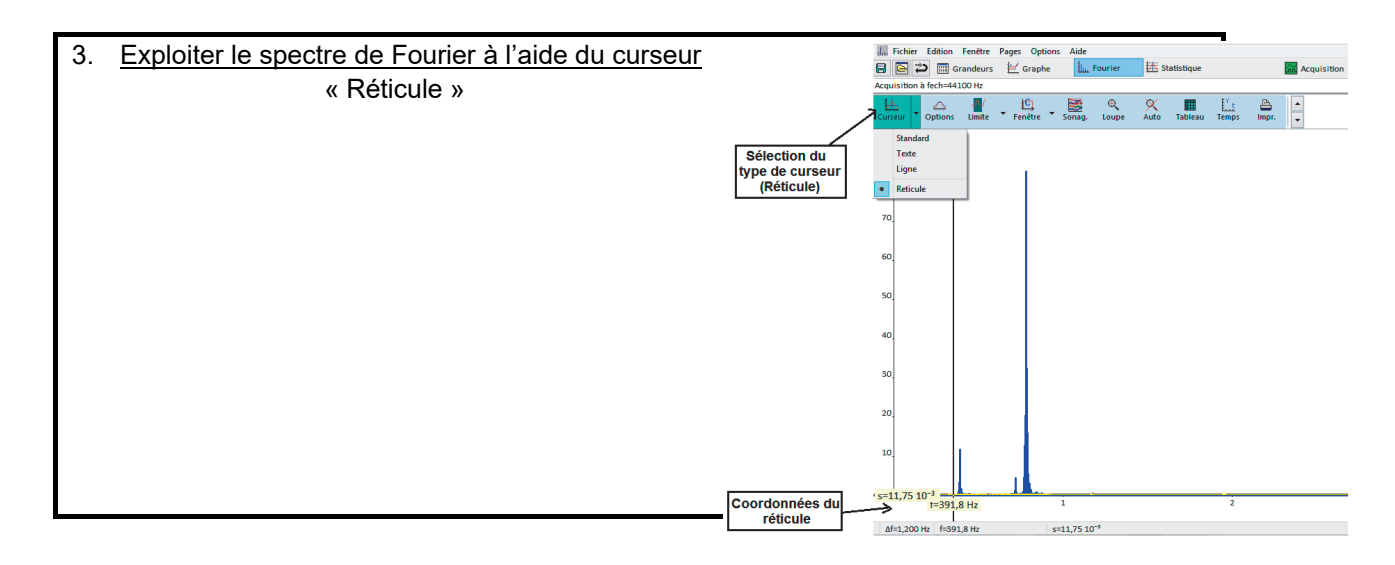